# NEURAL NETWORKS

Lara J. Martin (she/they) TA: Aydin Ayanzadeh (he)

> 12/7/2023 CMSC 671

By the end of class today, you will be able to:

- Perform feed-forward propagation for a given simple neural network
- Describe how feed-forward networks can be used for classification
- 3. Extract features & follow backpropagation *Modified from slides by Dr. Cassandra Kent & Dr. Chris Callison-Burch*

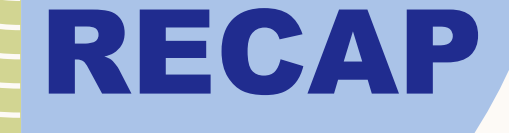

### Q: What types of problems do perceptrons struggle with?

A: Non-linearly separable problems

### REVIEW: NEURON UNIT ACTIVATION FUNCTIONS

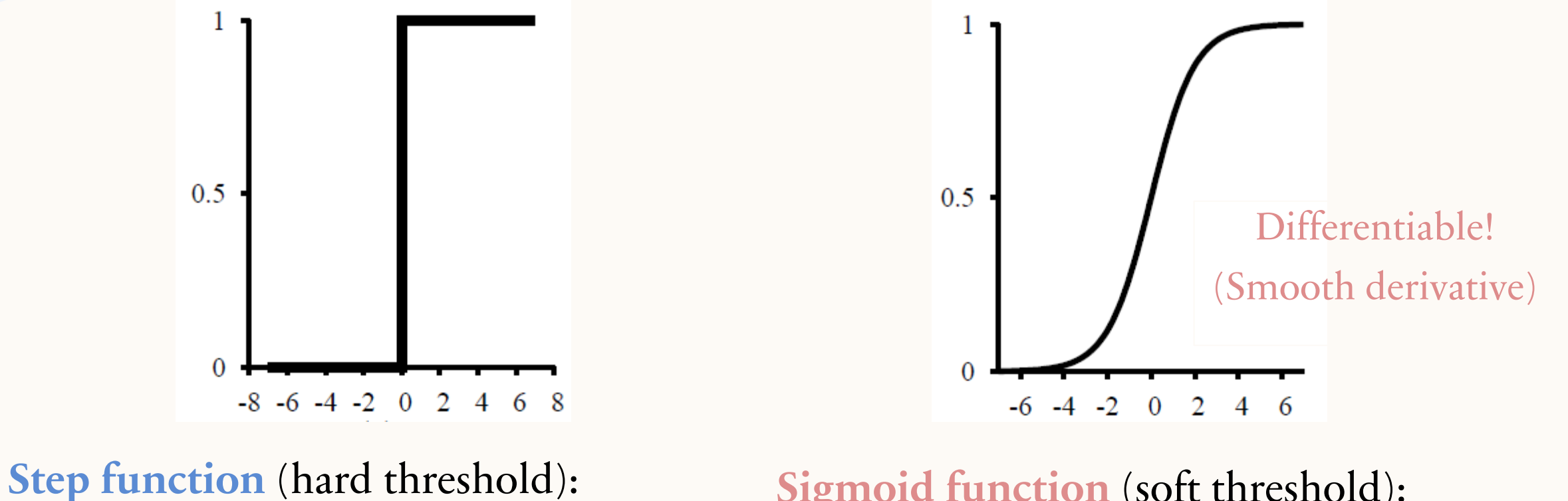

 $g(x) = \{$ 1  $x > 0$  $0 \quad x \leq 0$  **Sigmoid function** (soft threshold):  $g(x) =$ 1  $1 + e^{-x}$ 

# WHAT HAPPENS WHEN WE HAVE MORE THAN ONE HIDDEN LAYER?

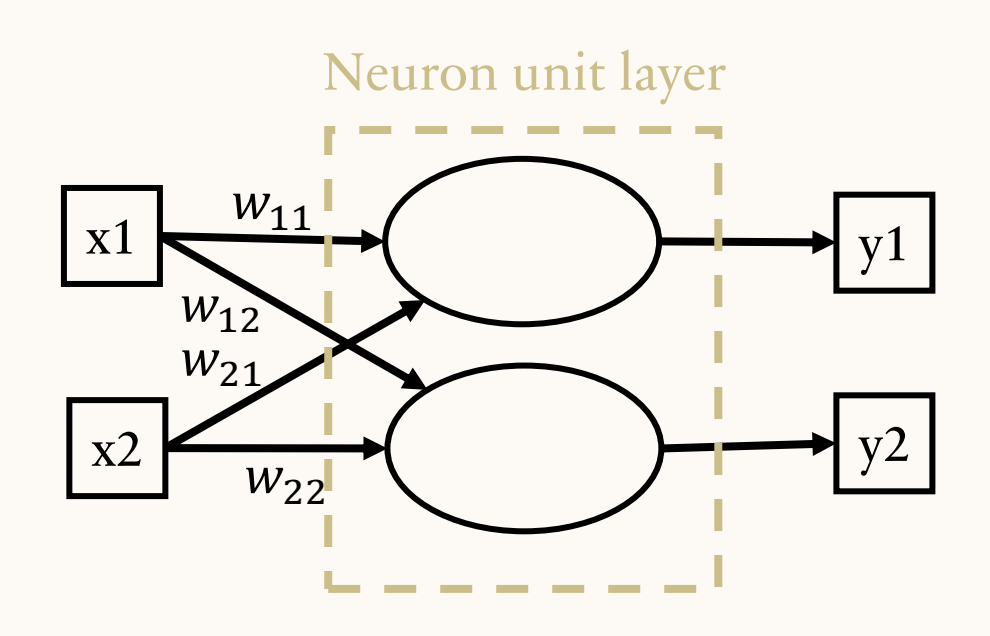

### MULTI-LAYER NETWORKS: GENERAL STRUCTURE

Mutli-layer perceptrons (aka neural networks) will have **inputs**, one or more **hidden layers**, and an **output layer:**

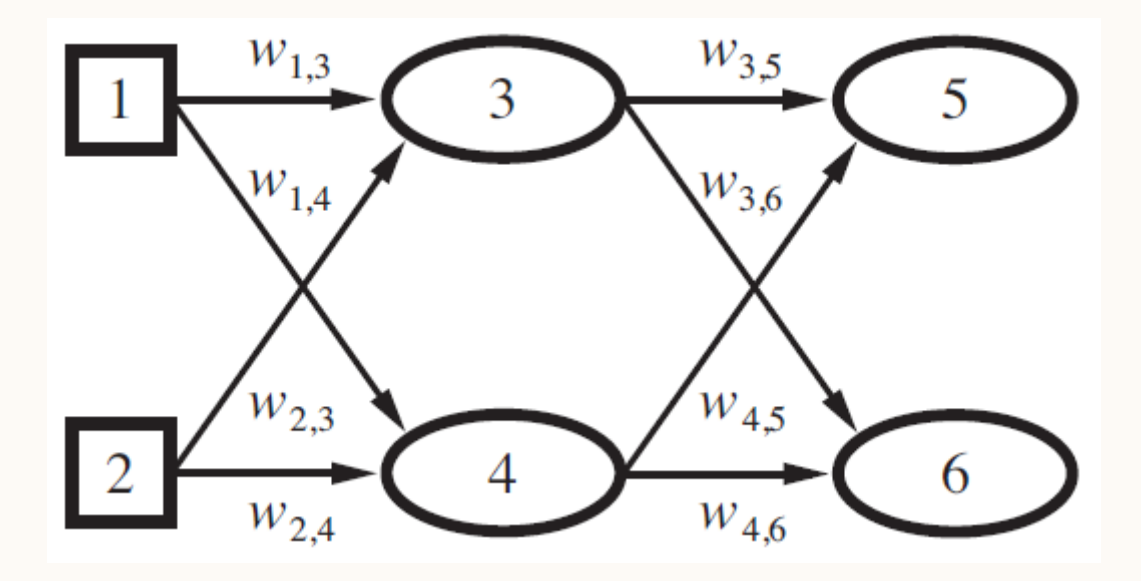

# MULTI-LAYER NETWORKS: GENERAL STRUCTURE

Mutli-layer perceptrons (aka neural networks) will have **inputs**, one or more **hidden layers**, and an **output layer:**

- Number of inputs, outputs, and number and size of hidden layers can vary
- Combination of **different weights** and **different structures** represent different **functions**
- We will treat each layer as **fully-connected**
	- Each unit in one layer connects to every unit in the next layer

### MULTI-LAYER NETWORKS: GENERAL STRUCTURE EXAMPLE

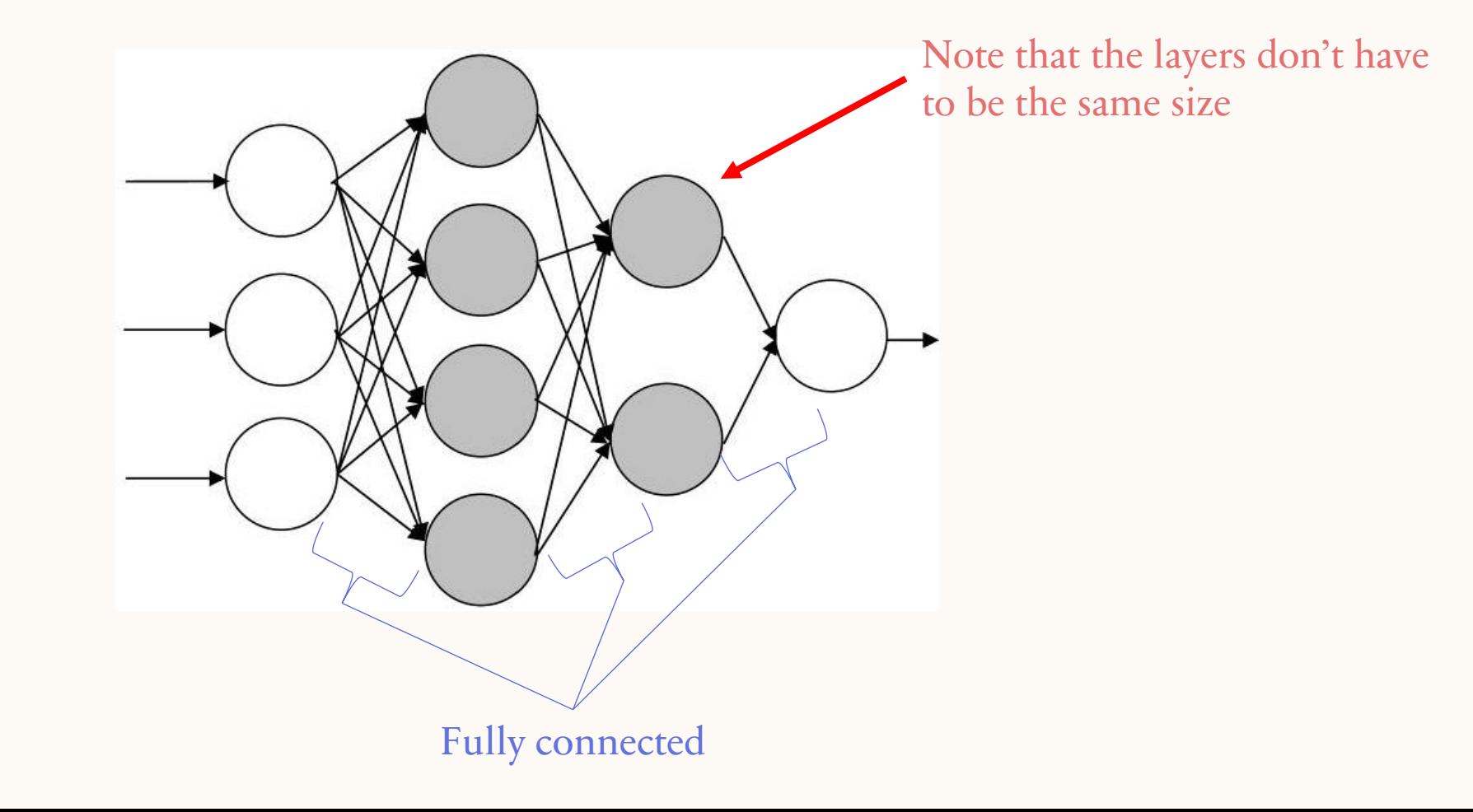

# MULTI-LAYER NETWORKS

- Mutli-layer neural networks can effectively classify data that's not linearly separable.
- Example: restaurant task

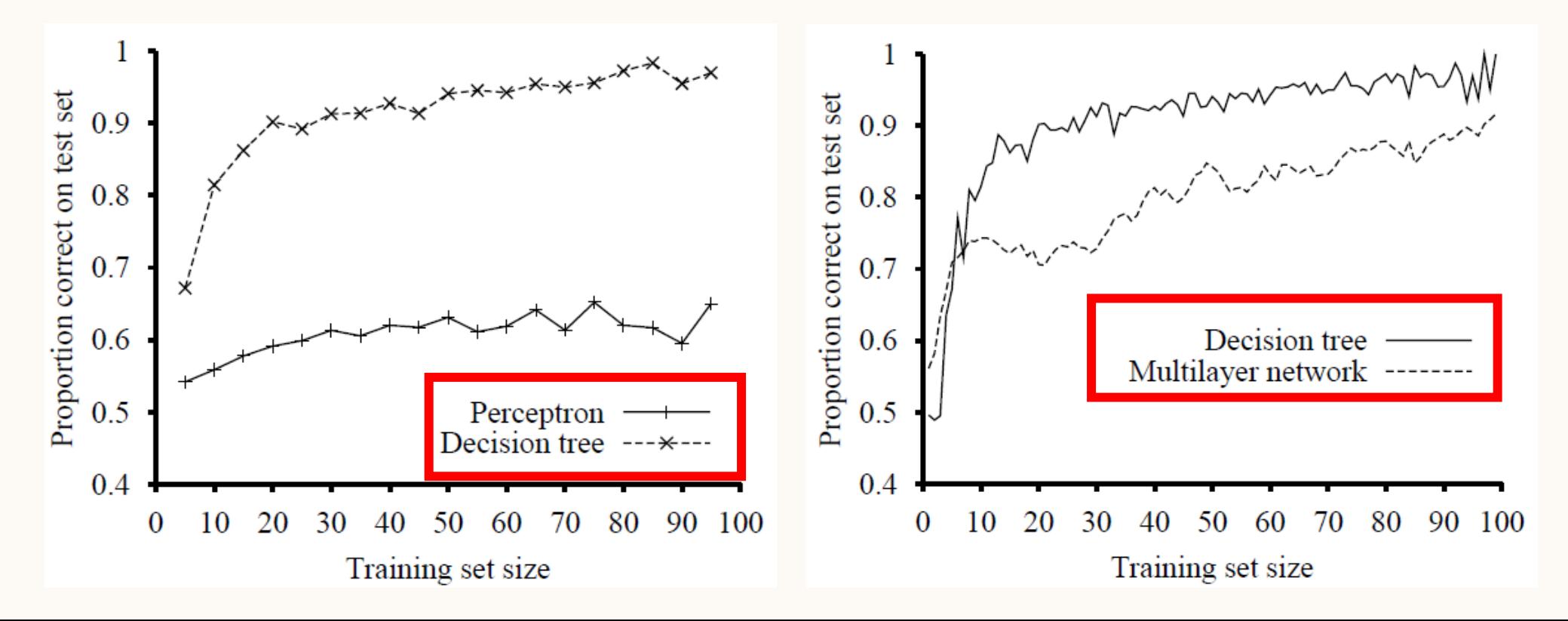

# COMPUTING VALUES: FORWARD PROPAGATION

**Forward propagation** calculates the output values for a given set of input values

Algorithm

For each layer:

- 1. Calculate the weighted sum of inputs to each neuron unit
- 2. Evaluate the activation function to determine the output of each neuron unit
- 3. Use outputs as inputs for the next layer

# FORWARD PROPAGATION EXAMPLE

• Calculate the output of the network below, assuming each neuron uses a sigmoid activation function, given 0.05 and 0.1 as inputs.

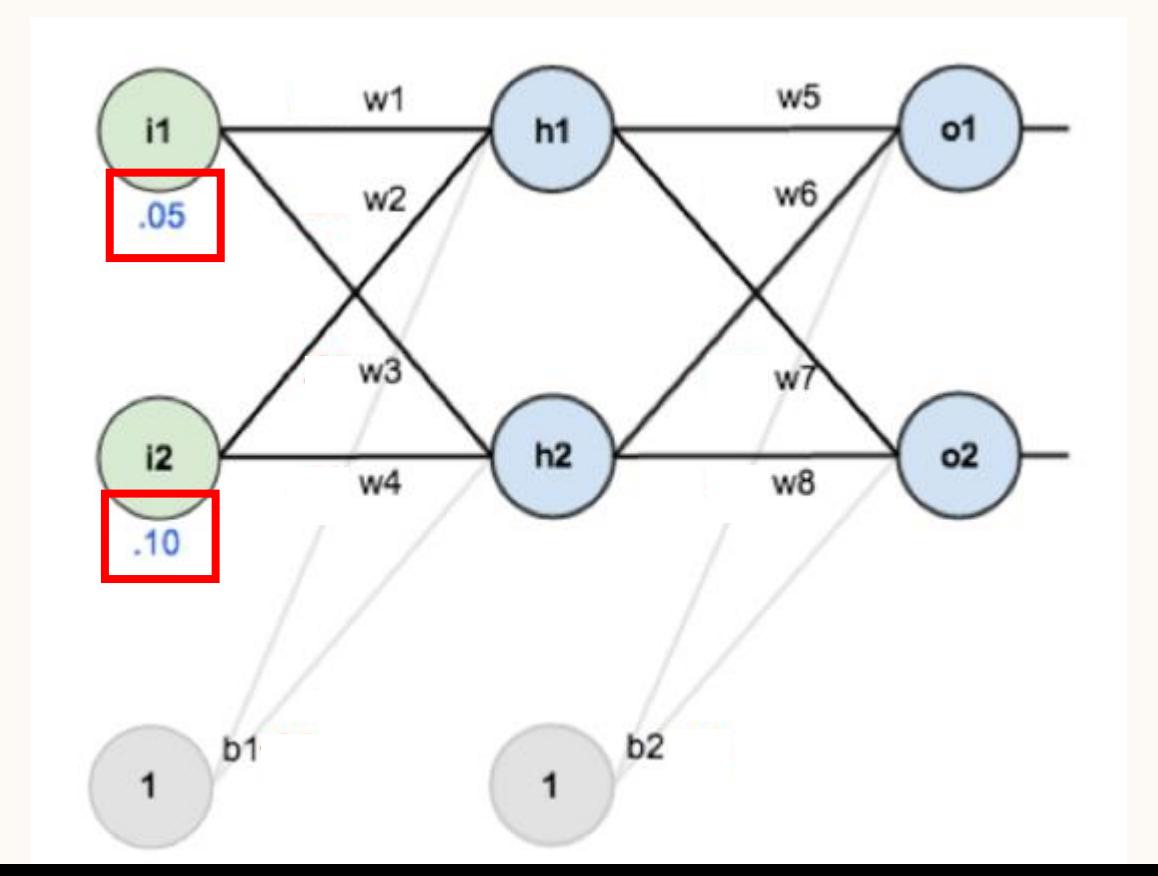

For each layer:

- 1. Calculate the weighted sum of inputs to each neuron unit
- 2. Evaluate the activation function to determine the output of each neuron unit
- 3. Use outputs as inputs for the next layer

### FORWARD PROPAGATION EXAMPLE

• Calculate inputs to the hidden layer (units h1 and h2):

For each layer:

- 1. Calculate the weighted sum of inputs to each neuron unit
- 2. Evaluate the activation function to determine the output of each neuron unit
- 3. Use outputs as inputs for the next layer

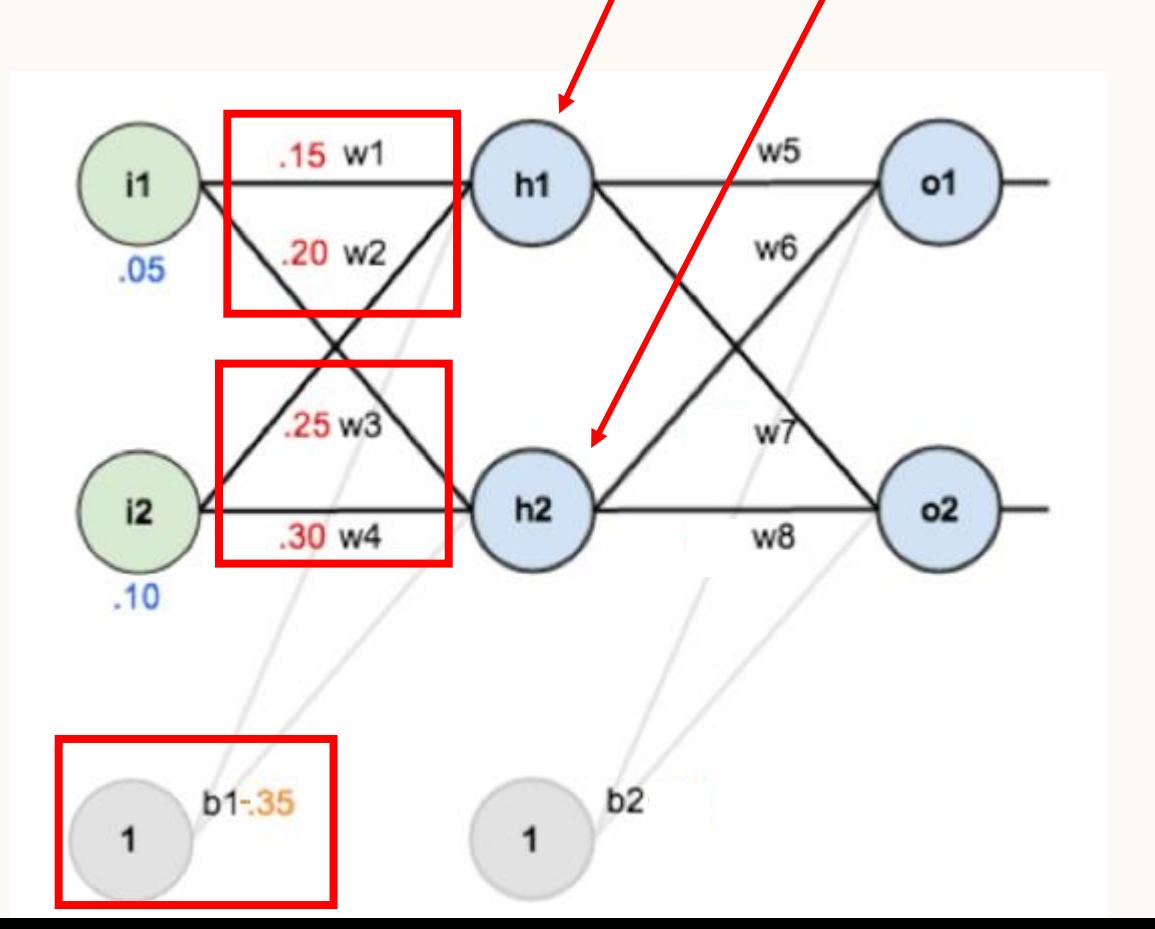

 $in_{h1} = w_1 i_1 + w_2 i_2 + b_1$  $= .15(.05) + .2(.1) - .35$  $= .0075 + .02 - .35$  $=-.3225$ 

$$
inh2 = w3i1 + w4i2 + b2= .25(.05) + .3(.1) - .35= .0125 + .03 - .35= -.3075
$$

# FORWARD PROPAGATION EXAMPLE

• Calculate outputs to the hidden layer (units h1 and h2):

How do we do this? Use our activation function!

$$
g(x) = \frac{1}{1 + e^{-x}}
$$

What will be our *x*?

$$
\text{in}_{\text{h1}} = -0.3225
$$
\n
$$
\text{in}_{\text{h2}} = -0.3075
$$

For each layer:

- 1. Calculate the weighted sum of inputs to each neuron unit
- 2. Evaluate the activation function to determine the output of each neuron unit
- 3. Use outputs as inputs for the next layer

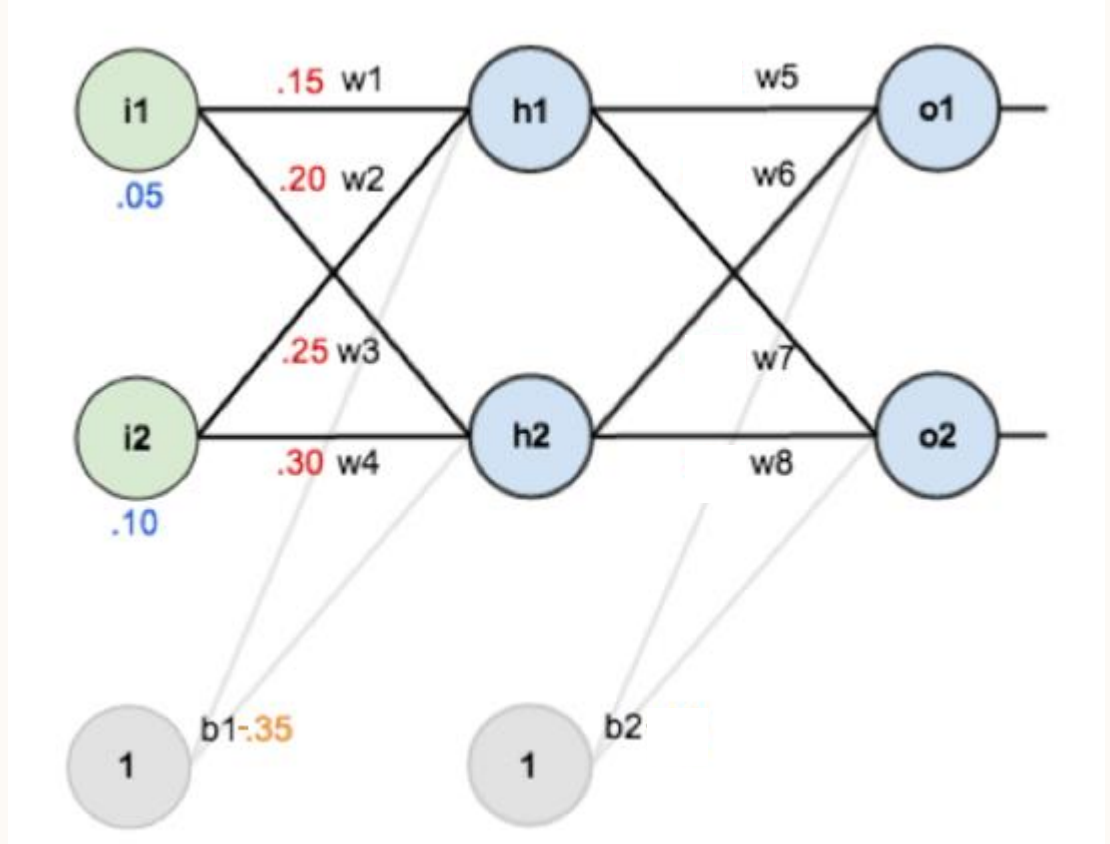

out<sub>h1</sub> = g(in<sub>h1</sub>)  
= 
$$
\frac{1}{1+e^{-in_{h1}}}
$$
  
=  $\frac{1}{1+e^{-(-.3275)}}$   
= .4188

out<sub>h2</sub> = g(in<sub>h2</sub>)  
= 
$$
\frac{1}{1+e^{-in_{h2}}}
$$
  
=  $\frac{1}{1+e^{-(-.3075)}}$   
= .4237

### YOUR TURN: FORWARD PROPAGATION EXAMPLE

- 1. What would the input and output values be for the **output layer**?
- 2. Which nodes would activate, if any?  $out_{h1} = .4188$ out<sub>h2</sub> = .4237 Activation function:  $g(x) =$ 1  $1 + e^{-x}$ Decision boundary:  $\hat{y} = \{$ 1, if  $P(y|x) > 0.5$ 0, otherwise

For each layer:

- Calculate the weighted sum of inputs to each neuron unit
- 2. Evaluate the activation function to determine the output of each neuron unit
- 3. Use outputs as inputs for the next layer

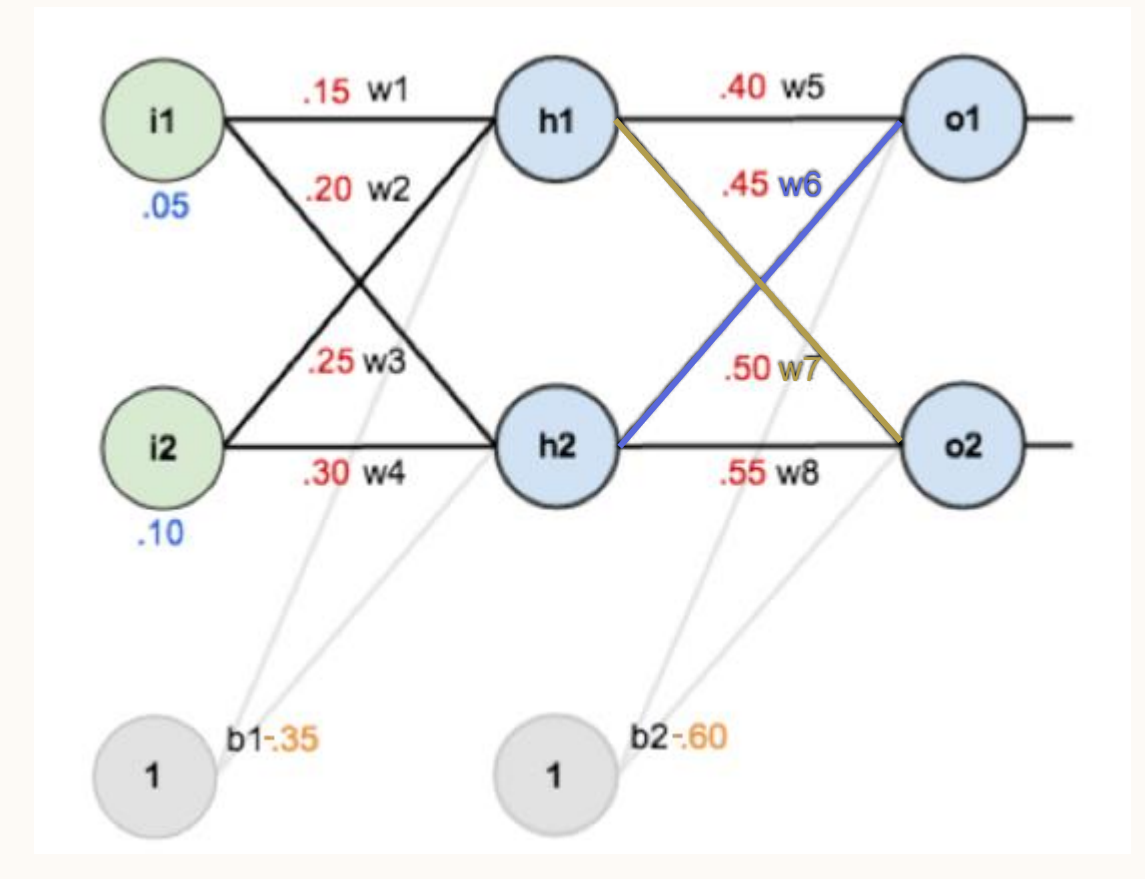

### HOW ARE NEURAL NETWORKS USED?

- Are neural networks supervised or unsupervised learning?
	- Inputs to the network are features of our data set
	- Outputs to the network are our labels
- Can they be used for classification or regression?
	- Either!

### EXAMPLE – IMAGE CLASSIFICATION

#### Example:

• Classifying images of dogs and muffins (it's harder than you might think)

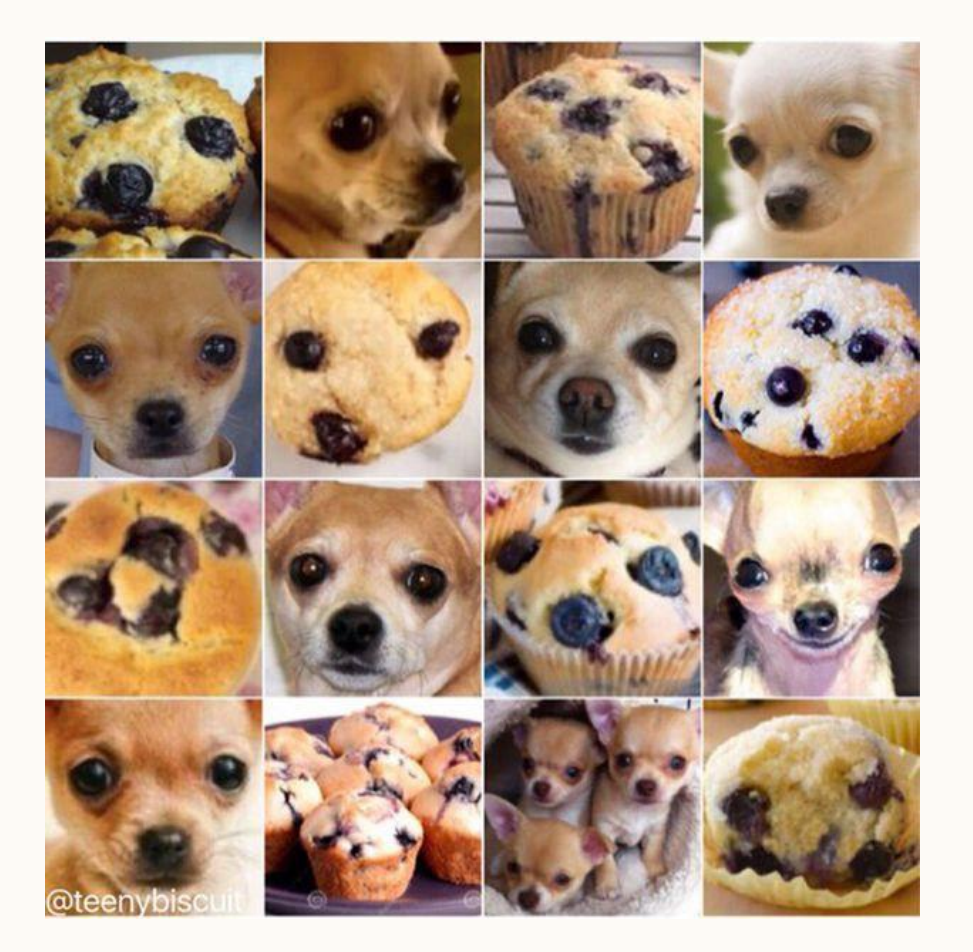

### EXAMPLE – IMAGE CLASSIFICATION

(dog likelihood) (muffin likelihood)

.99 .01

• What does are training data look like?

Input Output1

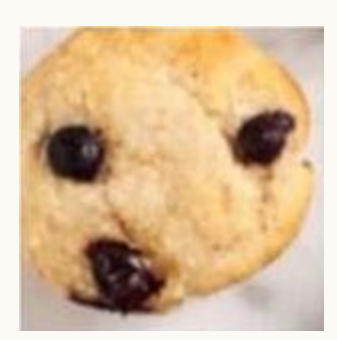

Output2

# TRAINING

• For each training example, take a network with some **initial weights**, and use forward propagation to see what outputs we get:

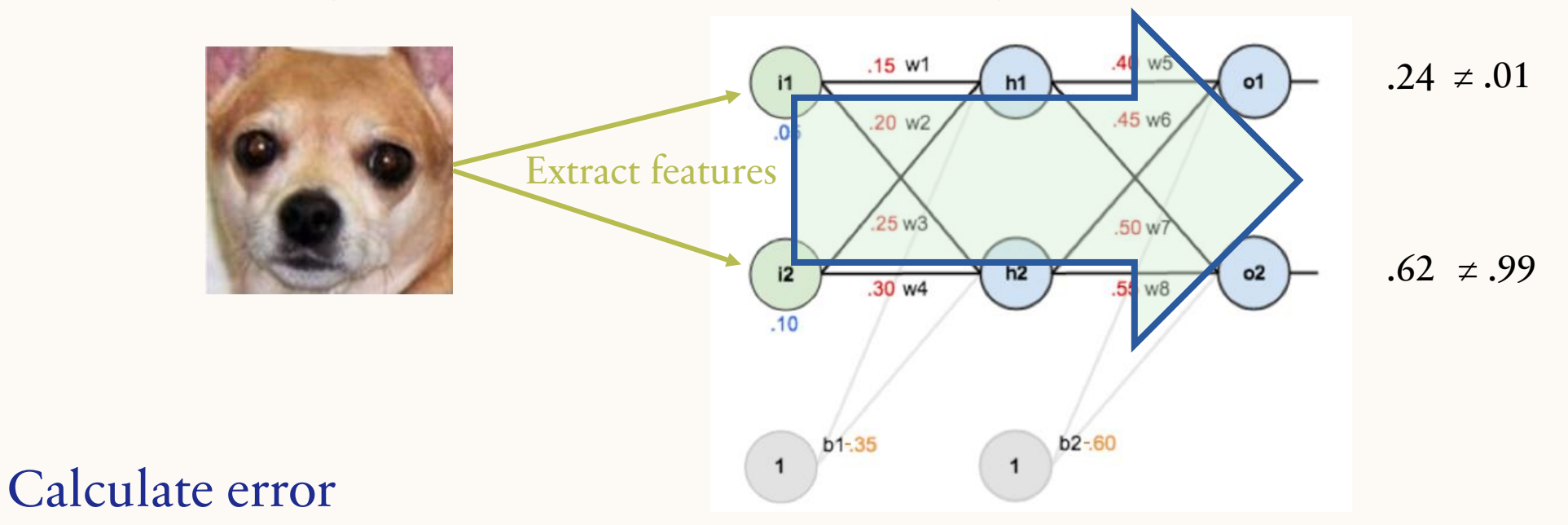

Then learn new weights for the network so that we get the outputs that we expect!

# EXAMPLE – SENTIMENT CLASSIFICATION

Identify whether a given piece of text (like a review) is positive or negative:

**Input:** "Spiraling away from narrative control as its first three episodes unreel, this series, about a post-apocalyptic future in which nearly everyone is blind, wastes the time of Jason Momoa and Alfre Woodard, among others, on a story that starts from a position of fun, giddy strangeness and drags itself forward at a lugubrious pace."

**Output:** positive (1) or negative (0)

It's hokey. There are virtually no surprises , and the writing is second-rate . So why was it so enjoyable? For one thing , the cast is great . Another nice touch is the music . I was overcome with the urge to get off the couch and start dancing . It sucked me in , and it'll do the same to you .

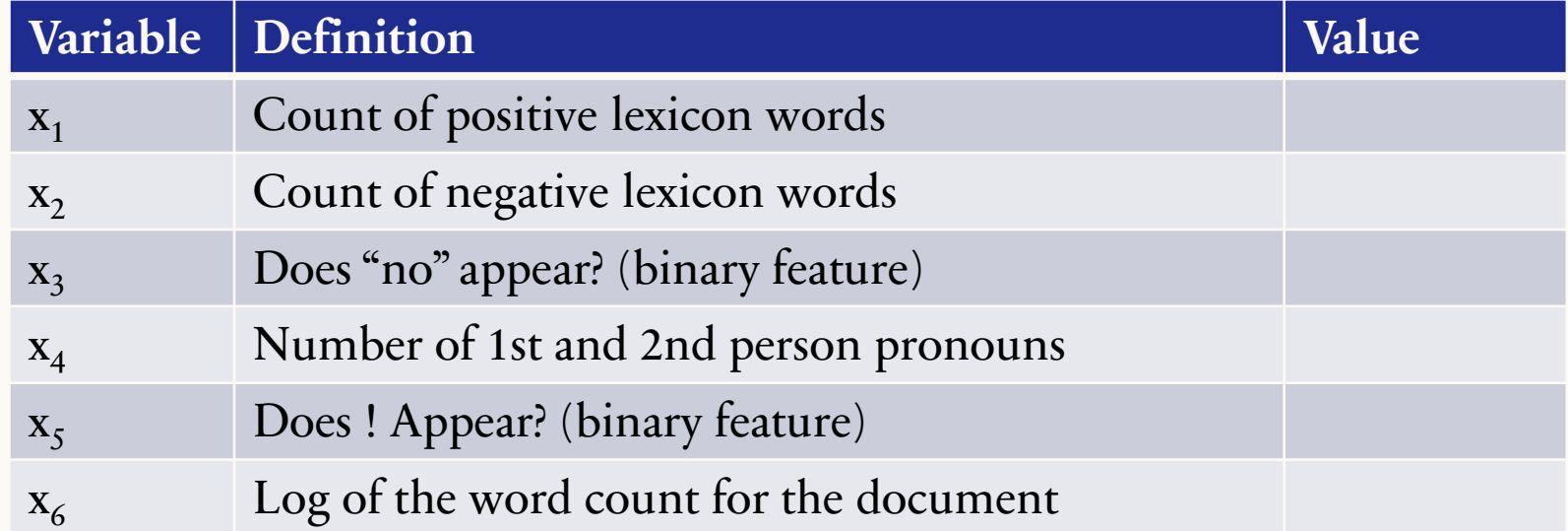

It's hokey. There are virtually no surprises , and the writing is second-rate . So why was it so enjoyable? For one thing, the cast is great. Another nice touch is the music . I was overcome with the urge to get off the couch and start dancing . It sucked me in , and it'll do the same to you .

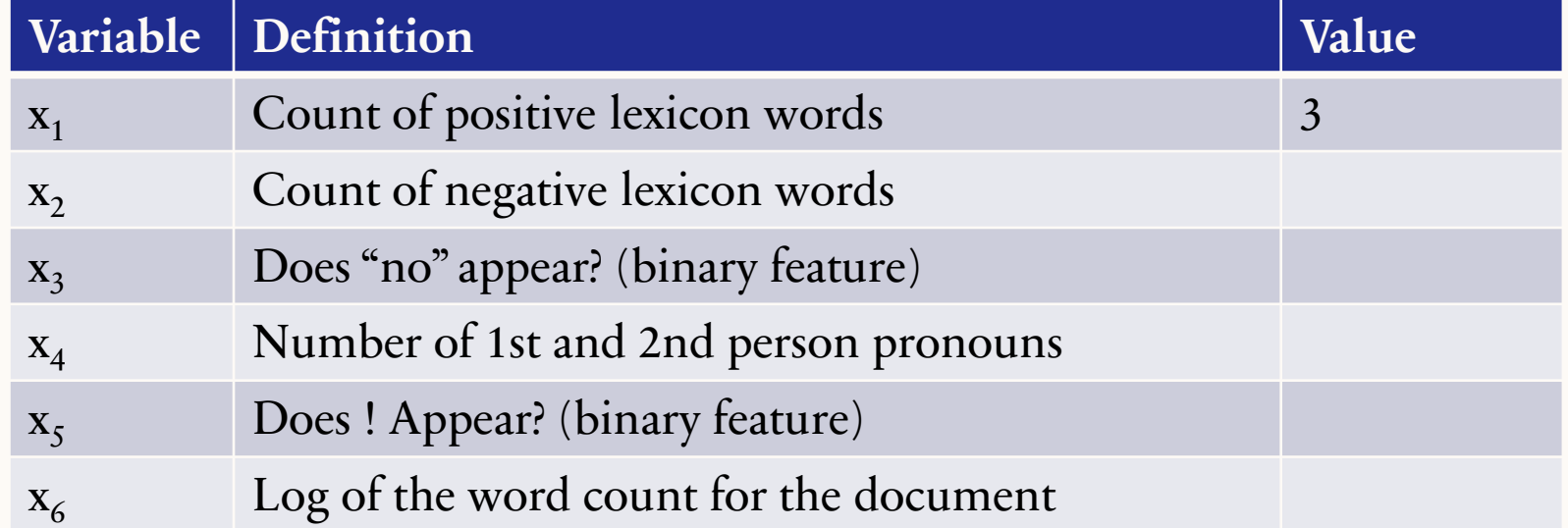

It's hokey. There are virtually no surprises, and the writing is second-rate. So why was it so enjoyable? For one thing, the cast is great. Another nice touch is the music . I was overcome with the urge to get off the couch and start dancing . It sucked me in , and it'll do the same to you .

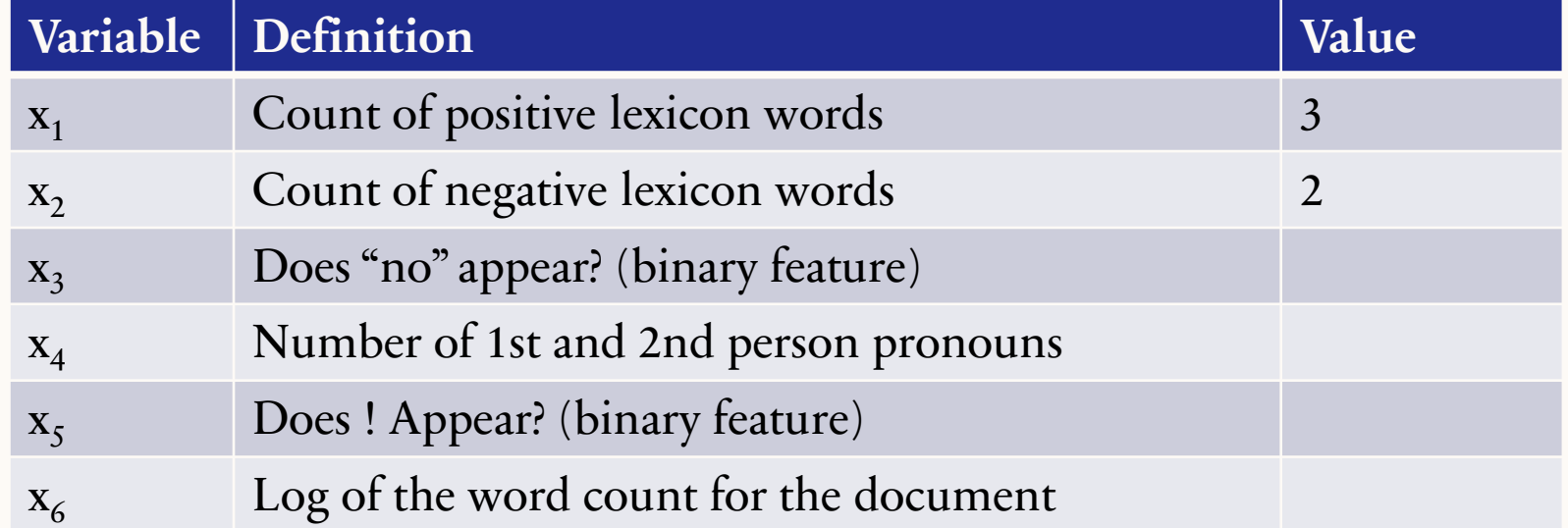

It's hokey. There are virtually no surprises, and the writing is second-rate. So why was it so enjoyable? For one thing, the cast is great. Another nice touch is the music . I was overcome with the urge to get off the couch and start dancing . It sucked me in , and it'll do the same to you .

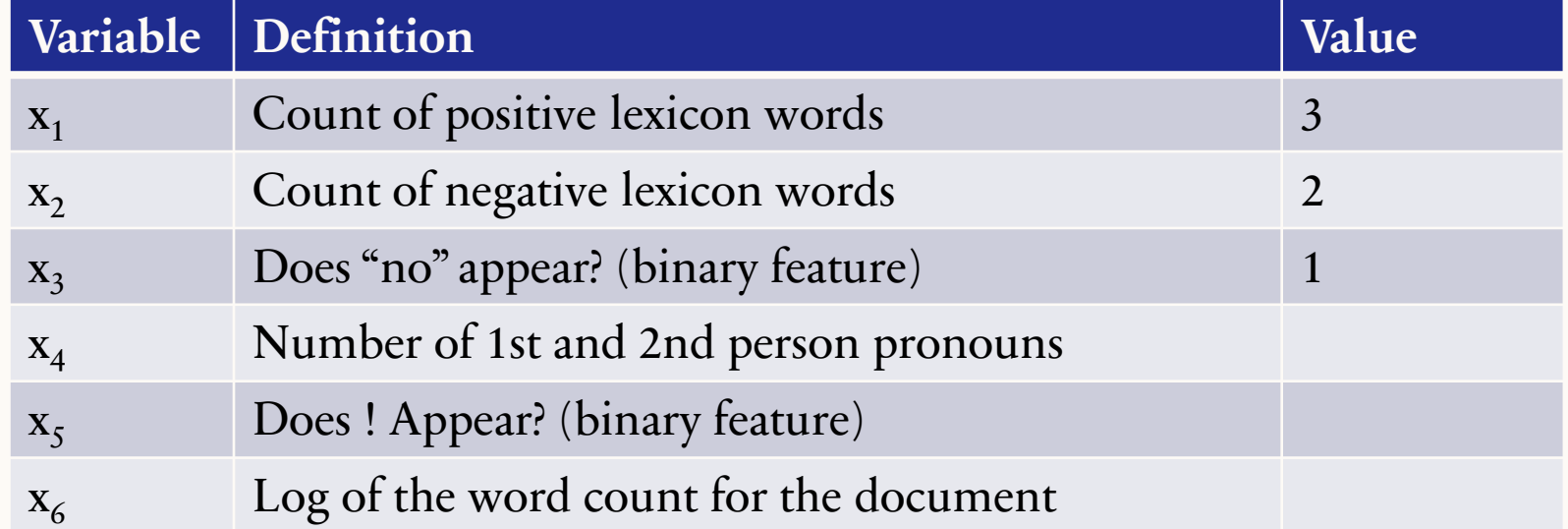

It's hokey. There are virtually no surprises, and the writing is second-rate. So why was it so enjoyable? For one thing, the cast is great. Another nice touch is the music . I was overcome with the urge to get off the couch and start dancing . It sucked me in, and it'll do the same to you.

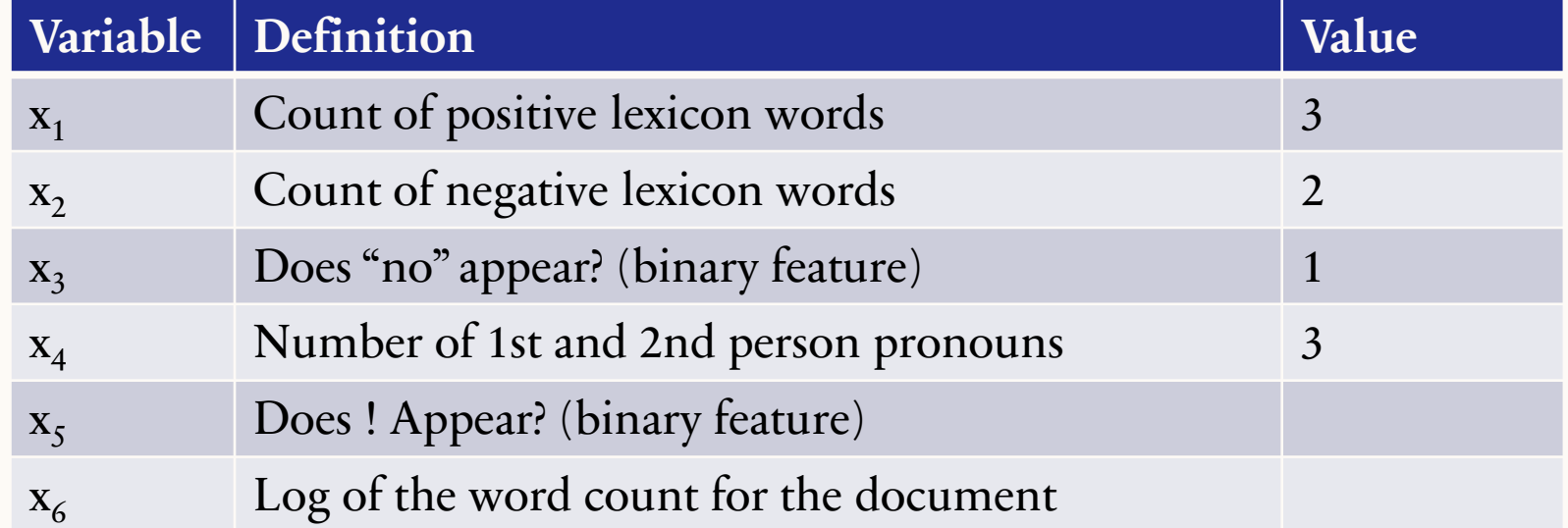

It's hokey. There are virtually no surprises, and the writing is second-rate. So why was it so enjoyable? For one thing, the cast is great. Another nice touch is the music . I was overcome with the urge to get off the couch and start dancing . It sucked me in, and it'll do the same to you.

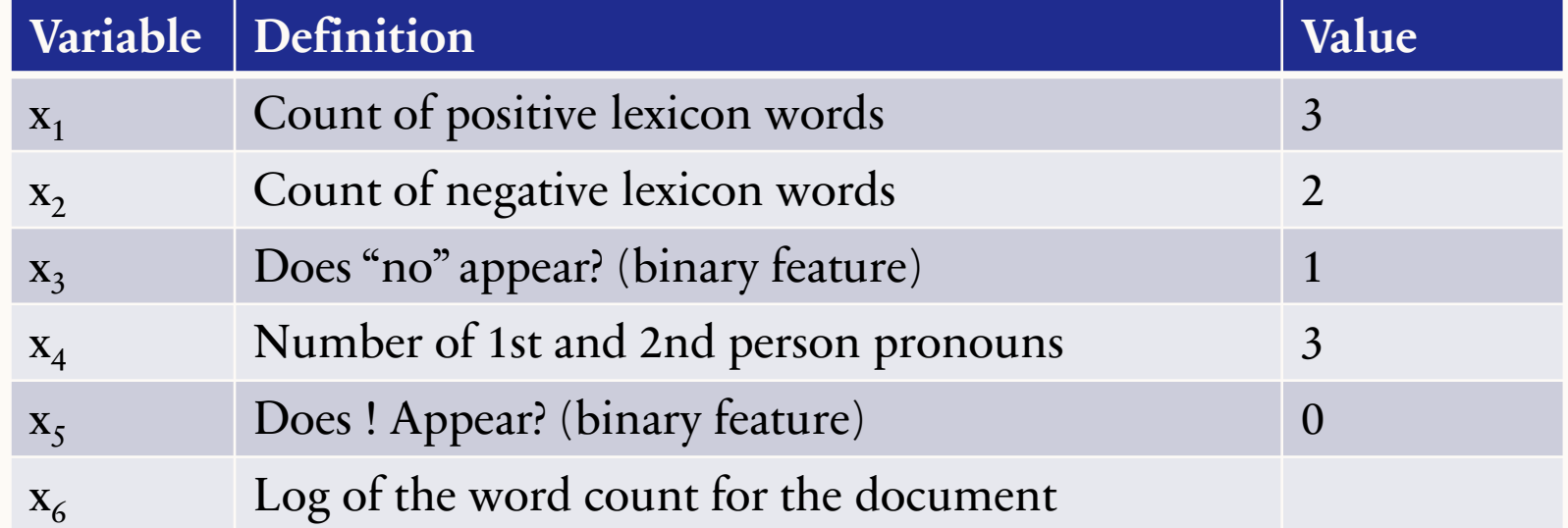

It's hokey. There are virtually no surprises, and the writing is second-rate. So why was it so enjoyable? For one thing, the cast is great. Another nice touch is the music . I was overcome with the urge to get off the couch and start dancing . It sucked me in, and it'll do the same to you.

#### Word count =  $64$ ,  $ln(64) = 4.15$

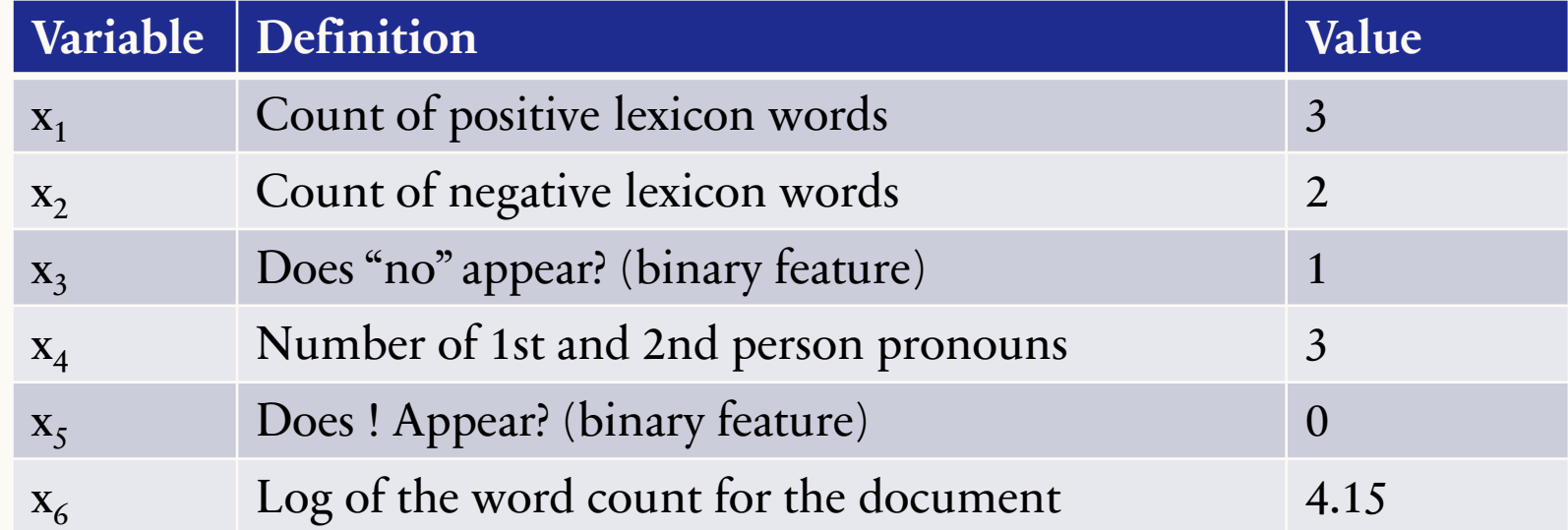

### CALCULATING "IN"

$$
in = \sum_{i} w_i x_i + b
$$

$$
in = 0.805\sigma(0.805) = 0.69
$$

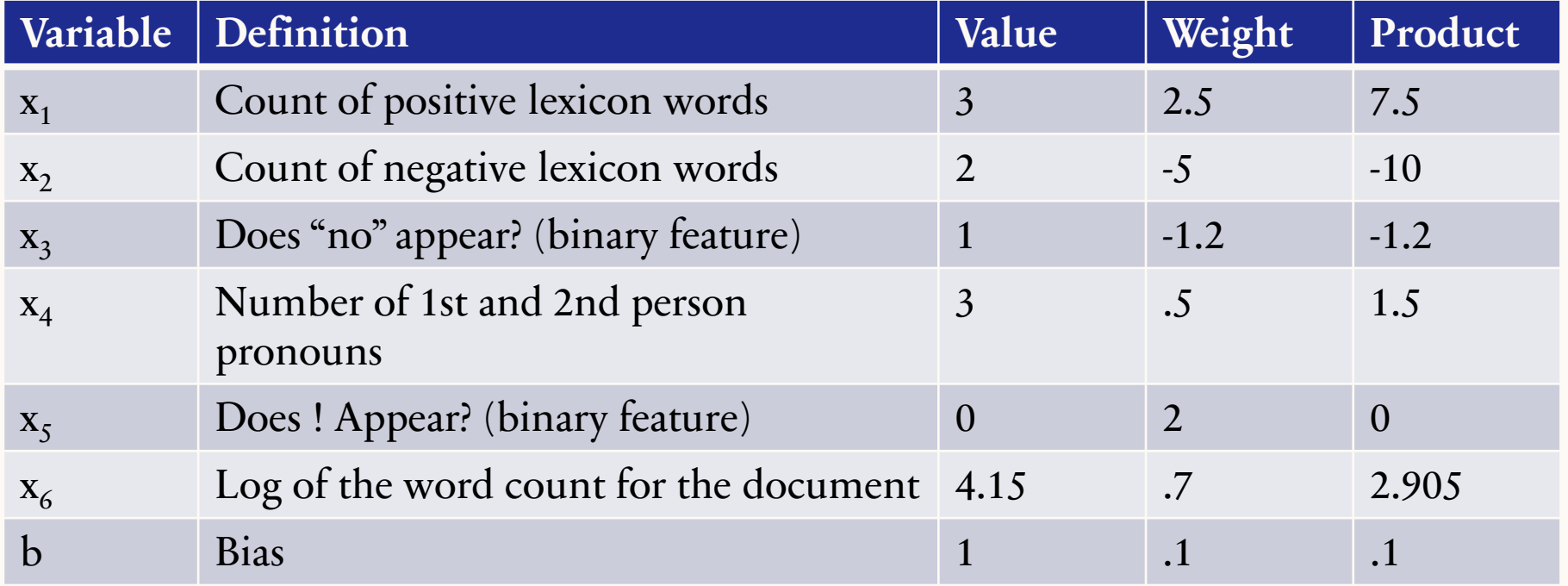

### <https://playground.tensorflow.org/>